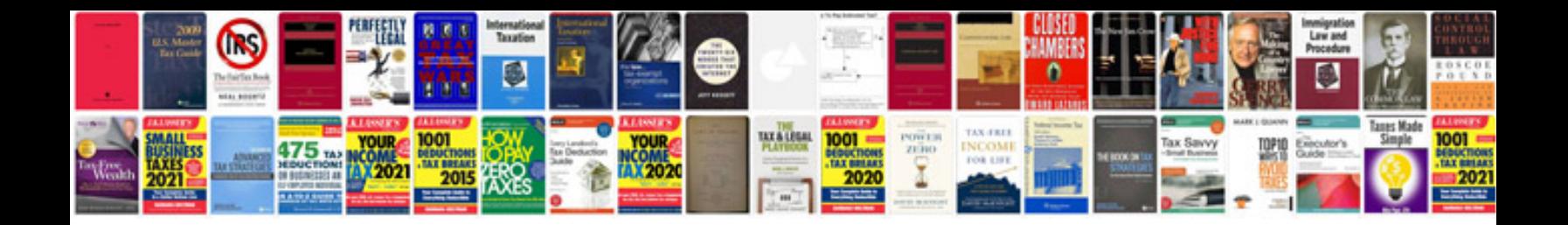

**2008 chevy malibu service manual**

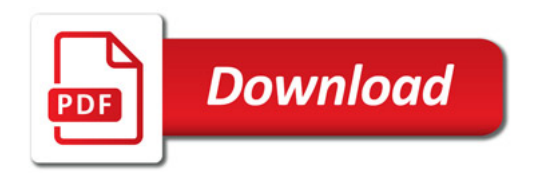

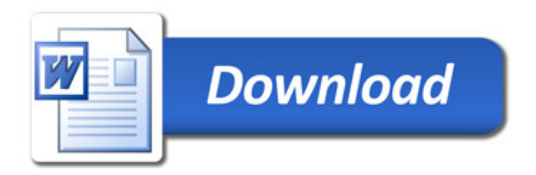